Any to any: Convert your documents International PHP Conference 2010

Tobias Schlitt <toby@qafoo.com>

October 13, 2010

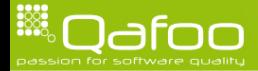

### About us

- ► Long time FLOSS developers
- $\triangleright$  Open source enthusiast
- $\blacktriangleright$  Authors, conference speakers
- ▶ PMC members of Apache Zeta Components
- Recently founded Qafoo GmbH passion for software quality
	- $\triangleright$  We provide commercial support for Apache Zeta Components

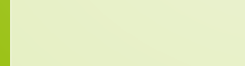

### **Outline**

#### [Introduction](#page-2-0)

[The Document component](#page-8-0)

[Getting into the code](#page-15-0)

[End](#page-40-0)

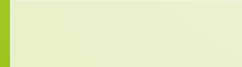

<span id="page-2-0"></span>

### eZ Components

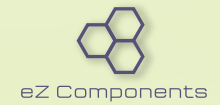

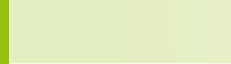

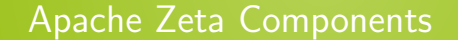

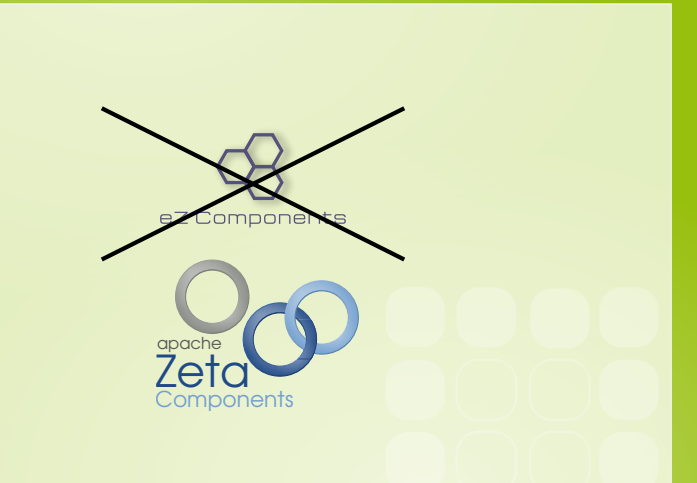

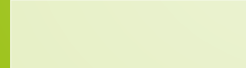

### Apache Zeta Components

### $\triangleright$  Previously developed by eZ Systems

- $\blacktriangleright$  <http://ez.no>
- $\triangleright$  Originally named eZ Components
- $\triangleright$  Code donated to the Apache Software Foundation
	- $\blacktriangleright$  <http://apache.org>
- $\blacktriangleright$  Currently incubating
	- Re-organizing / re-gathering community
	- $\blacktriangleright$  Join us!

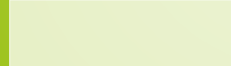

### Apache Zeta Components

- General purpose component library for PHP  $5.1+$
- <sup>I</sup> Open source (Apache 2.0 license)
- $\blacktriangleright$  Focus
	- $\blacktriangleright$  High code quality
	- $\blacktriangleright$  Excellent docs
	- $\blacktriangleright$  Backwards compatibility
- $\triangleright$  Professional support available
- <http://zetacomponents.org>

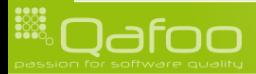

### The components

49 components, an extract . . .

- $\blacktriangleright$  Archive
- $\triangleright$  ConsoleTools
- $\triangleright$  Graph
- $\blacktriangleright$  Mail
- $\blacktriangleright$  MvcTools
- $\blacktriangleright$  Webdav
- $\blacktriangleright$  Workflow

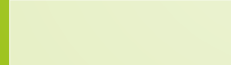

### **Outline**

#### [Introduction](#page-2-0)

#### [The Document component](#page-8-0)

#### [Getting into the code](#page-15-0)

#### [End](#page-40-0)

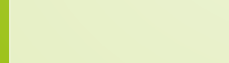

<span id="page-8-0"></span>

#### $\blacktriangleright$  Applications need to deal with

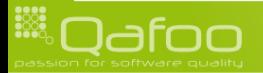

#### $\blacktriangleright$  Applications need to deal with

- $\triangleright$  Different input mechanisms
	- ▶ WYSIWYG editor (HTML)
	- $\triangleright$  Simple text editor (wiki markup)
	- $\blacktriangleright$  Emails (ReST)

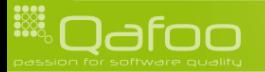

#### $\blacktriangleright$  Applications need to deal with

- Different input mechanisms
	- ▶ WYSIWYG editor (HTML)
	- $\triangleright$  Simple text editor (wiki markup)
	- $\blacktriangleright$  Emails (ReST)
- $\blacktriangleright$  Different output formats
	- $\triangleright$  Web front end (HTML)
	- $\triangleright$  Technical documentation management (Docbook)
	- $\triangleright$  Print (PDF)

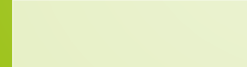

#### $\blacktriangleright$  Applications need to deal with

- Different input mechanisms
	- ▶ WYSIWYG editor (HTML)
	- $\triangleright$  Simple text editor (wiki markup)
	- $\blacktriangleright$  Emails (ReST)
- $\triangleright$  Different output formats
	- ▶ Web front end (HTML)
	- $\triangleright$  Technical documentation management (Docbook)
	- $\triangleright$  Print (PDF)

### $\triangleright$  The Document component converts markup formats

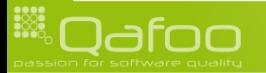

### Supported formats

#### $\blacktriangleright$  Currently supported formats

- $\blacktriangleright$  Dochook
- $\triangleright$  (X)Html
- $\triangleright$  eZ XML
- $\triangleright$  ReST
- $\triangleright$  Wiki
	- $\triangleright$  Dokuwiki, popular PHP based wiki (wiki.php.net) (read-only)
	- $\triangleright$  Creole, wiki markup standardization initiative
	- ▶ Confluence, Apache Atlassian wiki dialect (read-only)
- $\triangleright$  PDF (write only)
- $\triangleright$  ODF (only flat)

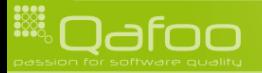

### Approach

- $\triangleright$  Docbook as central conversion format
	- $\triangleright$  Possible conversion shortcuts
	- $\triangleright$  Conversions always configurable and extensible

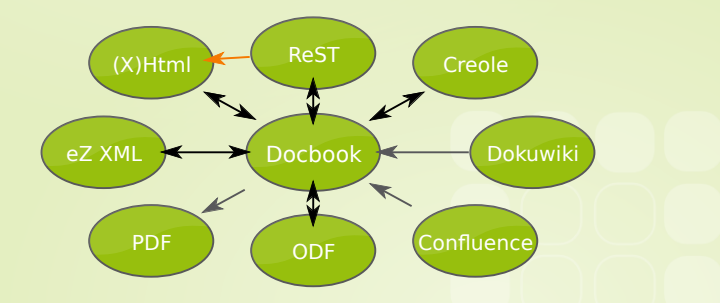

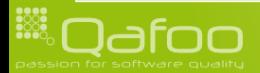

### **Outline**

#### [Introduction](#page-2-0)

[The Document component](#page-8-0)

#### [Getting into the code](#page-15-0)

[End](#page-40-0)

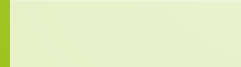

<span id="page-15-0"></span>

#### 1 ================== 2 PHP @ FrOSCon 2010 3 <del>================</del>==

5 For the fifth time we - will be at the 'Free and Open Source Conference' -<br>6 (FrOSCon) in St. Augustin, near Bonn, organizing a track full of PHP relate 6 (FrOSCon) in St. Augustin, near Bonn, organizing a track full of PHP related<br>7 talks. We also offer space to discuss PHP related topics, or just hack with 7 talks. We also offer space to discuss PHP related topics, or just hack with<br>8 other open minded people around you. We would love to welcome you in the PHI 8 other open minded people around you. We would love to welcome you in the PHP<br>9 room. 9 room .

11 We are currently looking for talks for the PHP room, and the 'Call For<br>12 Papers'\_\_ will last until the 23.05.2010, just like the 'Call For Pape 12 Papers ' will last until the 23.05.2010, just like the 'Call For Papers' = of<br>13 the FrOSCon. Please submit a talk, if you got something interesting to talk 13 the FrOSCon. Please submit a talk, if you got something interesting to talk<br>14 about. about.

16 You might also want to submit talks to the 'main schedule'... of the<br>17 conference, which also accepts PHP related talks. For talks in the 17 conference, which also accepts PHP related talks. For talks in the main<br>18 conference your costs will be covered as usual, details are on the 'ded 18 conference your costs will be covered as usual, details are on the 'dedicated<br>19 website '... we b site  $'$   $\ldots$ 

```
22 http://phpugdo.de/
```

```
22 http://froscon.de/
```

```
\sim / call for papers . html
```

```
\frac{1}{2} http://www.froscon.de/index.php?id=15&mid=119&ret=15&L=0&L=0
```

```
\frac{1}{25} http://www.froscon.de/index.php?id=15&mid=119&ret=15&L=0&L=0
```

```
1. http://www.froscon.de/index.php?id=15&mid=119&ret=15&L=0&L=0
```
#### $<$ ?php

```
require './autoload.php';
```

```
\text{Sdocument} = \text{new} \text{ecDocumentRst}();
6 $document−>l o a d F i l e ( ' f r o s c o n . t x t ' ) ;
```
8 echo \$document−>ge tAsDocbook ( ) ;

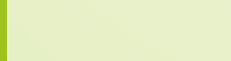

### $<$ ?php

```
\text{Sdocument} = \text{new} \text{ecDocumentRst}();
6 $document−>l o a d F i l e ( ' f r o s c o n . t x t ' ) ;
```
8 echo \$document−>ge tAsDocbook ( ) ;

require './autoload.php';

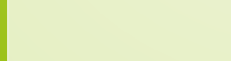

#### require './autoload.php';

 $<$ ?php

```
\text{Sdocument} = \text{new} \text{ecDomentRst}();
6 $document−>l o a d F i l e ( ' f r o s c o n . t x t ' ) ;
```
8 echo \$document−>ge tAsDocbook ( ) ;

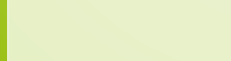

#### $<$ ?php

```
require './autoload.php';
```

```
\text{Sdocument} = \text{new} \text{ecDocumentRst}();
6 $document−>l o a d F i l e ( ' f r o s c o n . t x t ' ) ;
```
8 echo \$document->getAsDocbook();

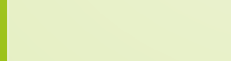

 $\begin{array}{|l|l|}\n1 < ? \times m1 & \text{version}=" 1.0" ?\n\hline\n2 < ! \text{DOCType article PUB}\n\end{array}$ <!DOCTYPE article PUBLIC "-//OASIS//DTD\_DocBook\_XML\_V4.5//EN" "http://www.oasisopen.org/docbook/xml/4.5/docbookx.dtd"> 3  $\left| \begin{array}{l}\n 3 \\
 \hline\n 4\n \end{array}\right|$   $\left| \begin{array}{l}\n 2 \\
 \hline\n 4\n \end{array}\right|$   $\left| \begin{array}{l}\n 1 \\
 \hline\n 6\n \end{array}\right|$   $\left| \begin{array}{l}\n 1 \\
 \hline\n 7\n \end{array}\right|$   $\left| \begin{array}{l}\n 1 \\
 \hline\n 8\n \end{array}\right|$   $\left| \begin{array}{l}\n 1 \\
 \hline\n 7\n \end{array}\right|$   $\left| \begin{array}{l}\n 1 \\
 \hline\n 7\n \end{array}\right|$   $\$ 4 <section ID=" php\_froscon\_2010"><br>5 <title>PHP @ FrOSCon 2010</title 5 <title>PHP @ FrOSCon 2010</title><br>
<para>For the fifth time <ulink u  $\langle$  para > For the fifth time  $\langle$  ulink url=" http://phpugdo.de/">we $\langle$ /ulink > will be at the  $\lt$ ulink url=" http://froscon.de/">Free and Open Source Conference $\lt$ /ulink> (FrOSCon) in St. Augustin, near Bonn, organizing a track full of PHP related talks. We also offer space to discuss PHP related topics , or just hack with other open minded people around you. We would love to welcome you in the PHP room  $\lt$ /para> 7 <para>We are currently looking for talks for the PHP room, and the  $\lt$ ulink url="/call\_for\_papers.html">Call For Papers</ulink> will last until the  $23.05.2010$ , just like the  $\lt$ ulink url="http://www.froscon.de/index.php?  $id = 15\& ; amp; mid = 119\& amp; i = 15\& amp; amp; amp; k = 0\& ; amp; L=0" > Call For$ Papers</ulink> of the FrOSCon. Please submit a talk, if you got something interesting to talk about  $\langle$ /para> 8 <para>You might also want to submit talks to the <ulink url=" http://www.  $f$  r o s c o n, de / index, php?id=15& amp; amp; mid=119& amp; amp; ret =15& amp; amp; L=0&  $amp: amp: L=0"$  main schedule /ulink> of the conference, which also accepts PHP related talks. For talks in the main conference your costs will be covered as usual, details are on the  $\lt$ ulink url=" http://www.  $f$ r o s c o n, de / index, php? $id = 15$ & amp; amp; mid=119& amp; amp; r e t = 15& amp; amp;  $L = 0$ &  $amp;amp;amp;l=0"$ >dedicated website $\lt/$ ulink>. $\lt/$ para>  $\begin{array}{c|c}\n 9 & \swarrow \text{section} \\
 \hline\n 10 & \swarrow \text{article}\n \end{array}$  $\langle$  article $\rangle$ 

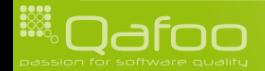

```
1 \, <?php
        require 'autoload.php';
5 $x.html = new ezcDocumentXhtml();<br>6 $x.html \rightarrow set Filters(array(<br>7 new ezcDocumentXhtmlElement
       6 $xh tml−>s e t F i l t e r s ( a r r a y (
 7 new ezcDocumentXhtmlElementFilter(),<br>8 new ezcDocumentXhtmlContentLocatorF
8 new ezcDocumentXhtmlContentLocatorFilter(),<br>9 1 :
       9 ) ) ;
11 $xhtml->load File ( 'whitepaper.html' );<br>12 // $xhtml->load File ( 'http://gafoo.com
       // $xhtml->load File ( 'http://qafoo.com/
                 which we have a new function of the function <math display="inline">f(x)</math>14 $rst = new ezcDocumentRst();<br>15 $rst -\text{PreateFromDocbook(} $xh$)15 $ r s t−>c re a teF romD ocbo o k ( $xh tml−>ge tAsDocbook ( )
                 ) ;
       echo $ rst :
```
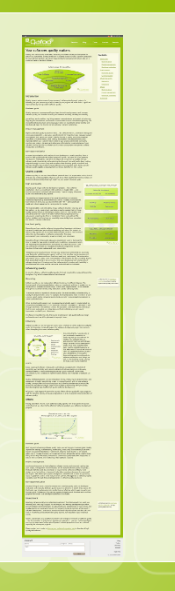

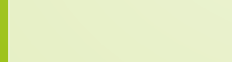

```
1 \, <?php
        require 'autoload.php';
5 $xhtml = new ezcDocumentXhtml();<br>6 $xhtml \rightarrow set Filters(array(<br>7 new ezcDocumentXhtmlElement
  6    $xhtml—>setFilters(  array(<br>7             new  ezcDocumentXhtmlElementFilter(),
8 new ezcDocumentXhtmlContentLocatorFilter(),
       ) ) ;
11 $xhtml->load File ( 'whitepaper.html' );<br>12 // $xhtml->load File ( 'http://gafoo.com
       // $xhtml->load File ( 'http://qafoo.com/
                 which we have a new function of the function <math display="inline">f(x)</math>14 $rst = new ezcDocumentRst();<br>15 $rst -\text{PreateFromDocbook(} $xh$)15 $ r s t−>c re a teF romD ocbo o k ( $xh tml−>ge tAsDocbook ( )
                 ) ;
       echo $ rst :
```
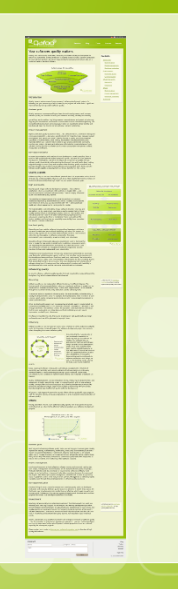

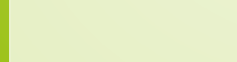

```
1 \, <?php
        require 'autoload.php';
5 $x.html = new ezcDocumentXhtml();<br>
6 $x.html \rightarrow set Filters(array(<br>
7 new ezcDocumentXhtmlElement
       6 $xh tml−>s e t F i l t e r s ( a r r a y (
 7 new ezcDocumentXhtmlElementFilter(),<br>8 new ezcDocumentXhtmlContentLocatorF
8 new ezcDocumentXhtmlContentLocatorFilter(),<br>9 1 :
       9 ) ) ;
11 $xhtml->load File ( 'whitepaper.html' );<br>12 // $xhtml->load File ( 'http://gafoo.com
       // $xhtml->load File ( 'http://qafoo.com/
                 which we have a new function of the function <math display="inline">f(x)</math>14 $rst = new ezcDocumentRst();<br>15 $rst -\text{PreateFromDocbook(} $xh$)15 $ r s t−>c re a teF romD ocbo o k ( $xh tml−>ge tAsDocbook ( )
                 ) ;
       echo $ rst :
```
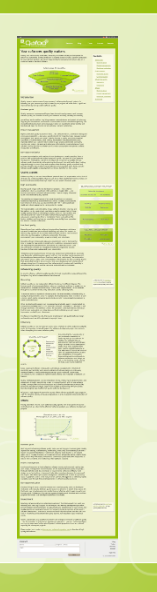

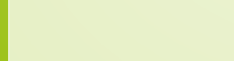

```
1 \, <?php
        require 'autoload.php';
5 $x.html = new ezcDocumentXhtml();<br>
6 $x.html \rightarrow set Filters(array(<br>
7 new ezcDocumentXhtmlElement
       6 $xh tml−>s e t F i l t e r s ( a r r a y (
 7 new ezcDocumentXhtmlElementFilter(),<br>8 new ezcDocumentXhtmlContentLocatorF
 8 new ezcDocumentXhtmlContentLocatorFilter(),
       9 ) ) ;
11 $xhtml->load File ( 'whitepaper.html' );<br>12 // $xhtml->load File ( 'http://gafoo.com
       // $xhtml->load File ( 'http://qafoo.com/
                 which we have a new function of the function <math display="inline">f(x)</math>14 $rst = new ezcDocumentRst();<br>15 $rst -\text{S}createFromDocbook( $xh15 $ r s t−>c re a teF romD ocbo o k ( $xh tml−>ge tAsDocbook ( )
                 ) ;
       echo $ rst :
```
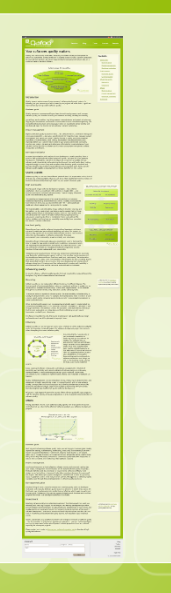

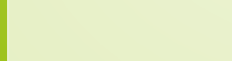

```
1 \, <?php
        require 'autoload.php';
5 $x.html = new ezcDocumentXhtml();<br>
6 $x.html \rightarrow set Filters(array(<br>
7 new ezcDocumentXhtmlElement
       6 $xh tml−>s e t F i l t e r s ( a r r a y (
 7 new ezcDocumentXhtmlElementFilter(),<br>8 new ezcDocumentXhtmlContentLocatorF
8 new ezcDocumentXhtmlContentLocatorFilter(),<br>9 1 :
       9 ) ) ;
11 $xhtml->load File ( 'whitepaper.html' );<br>12 // $xhtml->load File ( 'http://gafoo.com
       // $xhtml->load File ( 'http://qafoo.com/
                 which we have a new function of the function <math display="inline">f(x)</math>14 $rst = new ezcDocumentRst();<br>15 $rst -\text{PreateFromDocbook(} $xh$)15 $ r s t−>c re a teF romD ocbo o k ( $xh tml−>ge tAsDocbook ( )
                 ) ;
       echo $ rst :
```
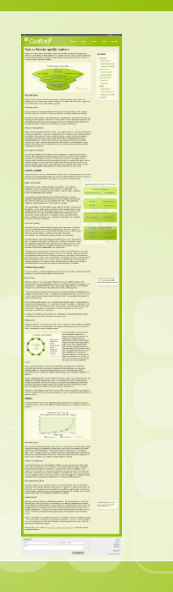

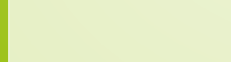

1 −−−−−−−−−−−−−−−−−−−−−−−−−−−−−− 2 Your s o f t w a r e s q u a l i t y m a t t e r s

#### Contents  $\mathcal{L} = \mathcal{L} \mathcal{L} \mathcal$

```
\begin{array}{|c|c|c|c|c|}\n 8 & - & \text{Introduction} & \dots \\
 \hline\n 9 & - & \text{Business goal} & \n \end{array}\begin{bmatrix} 9 \\ 10 \end{bmatrix} - 'Business goals '...
                [1 \, . \, 1]
```
12 Raising and continuously monitoring the quality of software allows you to inc 13 im prove the Return On Investment, to reduce the time to market and to increase<br>14 customer satisfaction for your software product. No matter if you develop for 14 customer satisfaction for your software product. No matter if you develop for<br>15 company internal use only, on a customer basis or standard software. company internal use only, on a customer basis or standard software.

```
17 __ introduction_<br>18 __ business-goal
     1. business -goals.
     [ . . ].. figure :: /images/whitepaper/stairways_to_quality.png
         : width: 500: height : 225
         : alt: Stairways to quality
```
#### Introduction

Quality impacts various areas of your company 's software development [..]

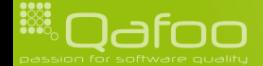

```
<?php
     require 'autoload.php';
     // Convert some web page to PDF
5 $xhtml = new ezcDocumentXhtml();<br>5 $xhtml->setFilters(array(<br>7 new ezcDocumentXhtmlElement<br>8 new ezcDocumentXhtmlEyathFi
     6 $xh tml−>s e t F i l t e r s ( a r r a y (
          new ezcDocumentXhtmlElementFilter(),
8 new ezcDocumentXhtmlXpathFilter( \frac{1}{2} / div [@class="content"]' ),<br>9 ) ;
\begin{array}{c|c} 9 & j; \\ 10 & \text{5} \times \text{ht} \end{array}$xhtml→loadFile('consulting.html');
12 // Load the docbook document and create a PDF from it \text{Spd}f = \text{new} ezcDocumentPdf();
     $pdf = new ecDocumentPdf();
     $pdf->options->errorReporting = E_PARSE | E_ERROR | E_WARNING;
     1/ Load a custom style sheet
     $pdf->loadStvles( 'custom.cs s' ) :1/ Add a customized header
     $pdf->registerPdfPart ( new ezcDocumentPdfHeaderPdfPart (
          new ezcDocumentPdfFooterOptions( array(
                 ' showPageNumber' \Rightarrow false,
                 ' h eight ' \Rightarrow '10mm',
24 ) )
     ) ) :
     $pdf->createFromDocbook( $xhtml->getAsDocbook() );
     file.put_counts( ... FILE... '. pdf', $pdf);
```
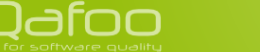

```
<?php
     require 'autoload.php';
     // Convert some web page to PDF
     $xhtml = new ezcDocumentXhtml();
     6 $xh tml−>s e t F i l t e r s ( a r r a y (
         new ezcDocumentXhtmlElementFilter(),
8 new ezcDocumentXhtmlXpathFilter( \binom{1}{l} div [@class="content"]' ),
\begin{array}{c|c} 9 & j; \\ 10 & \text{5} \times \text{ht} \end{array}$xhtml→loadFile('consultine.html'):
12 // Load the docbook document and create a PDF from it \text{Spd}f = \text{new} ezcDocumentPdf();
     $pdf = new ecDocumentPdf();
     $pdf->options->errorReporting = E_PARSE | E_ERROR | E_WARNING;
     1/ Load a custom style sheet
     $pdf->loadStvles( 'custom.cs s' ) :1/ Add a customized header
     $pdf->registerPdfPart ( new ezcDocumentPdfHeaderPdfPart (
         new ezcDocumentPdfFooterOptions( array(
               showPageNumber' \implies false,
               ' h eight ' \Rightarrow '10mm',
24 ) )
     ) ) :
     $pdf->createFromDocbook( $xhtml->getAsDocbook() );
    file.put_counts( ... FILE... '. pdf', $pdf);
```

```
<?php
      require 'autoload.php';
     // Convert some web page to PDF
5 $xhtml = new ezcDocumentXhtml();<br>5 $xhtml->setFilters(array(<br>7 new ezcDocumentXhtmlElement<br>8 new ezcDocumentXhtmlEyathFi
     6 $xh tml−>s e t F i l t e r s ( a r r a y (
           new ezcDocumentXhtmlElementFilter(),
8 new ezcDocumentXhtmlXpathFilter( \frac{1}{2} / div [@class="content"]' ),<br>9 ) ;
\begin{array}{c|c} 9 & j; \\ 10 & \text{5} \times \text{ht} \end{array}$xhtml->load File ( 'consulting . html');
12 // Load the docbook document and create a PDF from it \text{Spd}f = \text{new} ezcDocumentPdf();
      $pdf = new ecDocumentPdf();
     14 $pd f−>o p t i o n s−>e r r o r R e p o r t i n g = E PARSE | E ERROR | E WARNING ;
     1/ Load a custom style sheet
     $pdf->loadStvles( 'custom.cs s' ) :1/ Add a customized header
     $pdf->registerPdfPart ( new ezcDocumentPdfHeaderPdfPart (
           new ezcDocumentPdfFooterOptions( array(
                 ' showPageNumber' \Rightarrow false,
                 ' h eight ' \Rightarrow '10mm',
24 ) )
      ) ) :
     $pdf->createFromDocbook( $xhtml->getAsDocbook() );
     file.put_counts( ... FILE... '. pdf', $pdf);
```

```
<?php
     require 'autoload.php';
     // Convert some web page to PDF
5 $xhtml = new ezcDocumentXhtml();<br>5 $xhtml->setFilters(array(<br>7 new ezcDocumentXhtmlElement<br>8 new ezcDocumentXhtmlEyathFi
     6 $xh tml−>s e t F i l t e r s ( a r r a y (
          new ezcDocumentXhtmlElementFilter(),
8 new ezcDocumentXhtmlXpathFilter( \frac{1}{2} / div [@class="content"]' ),<br>9 ) ;
\begin{array}{c|c} 9 & j; \\ 10 & \text{5} \times \text{ht} \end{array}$xhtml→loadFile('consulting.html');
12 // Load the docbook document and create a PDF from it \text{Spd}f = \text{new} ezcDocumentPdf();
     $pdf = new ecDocumentPdf();
     $pdf->options->errorReporting = E_PARSE | E_ERROR | E_WARNING;
     1/ Load a custom style sheet
     $pdf->loadStvles( 'custom.cs s' ) :1/ Add a customized header
     $pdf->registerPdfPart ( new ezcDocumentPdfHeaderPdfPart (
          new ezcDocumentPdfFooterOptions( array(
                 ' showPageNumber' \Rightarrow false,
                 ' h eight ' \Rightarrow '10mm',
24 ) )
     ) ) :
     $pdf->createFromDocbook( $xhtml->getAsDocbook() );
     file.put_counts( ... FILE... '. pdf', $pdf);
```

```
<?php
      require 'autoload.php';
     // Convert some web page to PDF
5 $xhtml = new ezcDocumentXhtml();<br>5 $xhtml->setFilters(array(<br>7 new ezcDocumentXhtmlElement<br>8 new ezcDocumentXhtmlEyathFi
     6 $xh tml−>s e t F i l t e r s ( a r r a y (
           new ezcDocumentXhtmlElementFilter(),
8 new ezcDocumentXhtmlXpathFilter( \frac{1}{2} / div [@class="content"]' ),<br>9 ) ;
\begin{array}{c|c} 9 & j; \\ 10 & \text{5} \times \text{ht} \end{array}$xhtml→loadFile('consulting.html');
12 // Load the docbook document and create a PDF from it \text{Spd}f = \text{new} ezcDocumentPdf();
      $pdf = new ecDocumentPdf();
     $pdf->options->errorReporting = E_PARSE | E_ERROR | E_WARNING;
     1/ Load a custom style sheet
     $pdf->loadStvles( 'custom.cs s' ) :1/ Add a customized header
     $pdf->registerPdfPart ( new ezcDocumentPdfHeaderPdfPart (
           new ezcDocumentPdfFooterOptions( array(
                 'showPageNumber' \Rightarrow false,<br>'height' \Rightarrow '10mm'
                                            \Rightarrow ' 10mm'.
24 ) )
      ) ) :
     $pdf->createFromDocbook( $xhtml->getAsDocbook() );
     file.put_counts( ... FILE... '. pdf', $pdf);
```

```
<?php
     require 'autoload.php';
     // Convert some web page to PDF
5 $xhtml = new ezcDocumentXhtml();<br>5 $xhtml->setFilters(array(<br>7 new ezcDocumentXhtmlElement<br>8 new ezcDocumentXhtmlEyathFi
     6 $xh tml−>s e t F i l t e r s ( a r r a y (
          new ezcDocumentXhtmlElementFilter(),
8 new ezcDocumentXhtmlXpathFilter( \frac{1}{2} / div [@class="content"]' ),<br>9 ) ;
\begin{array}{c|c} 9 & j; \\ 10 & \text{5} \times \text{ht} \end{array}$xhtml→loadFile('consultine.html'):
12 // Load the docbook document and create a PDF from it \text{Spd}f = \text{new} ezcDocumentPdf();
     $pdf = new ecDocumentPdf();
     $pdf->options->errorReporting = E_PARSE | E_ERROR | E_WARNING;
     1/ Load a custom style sheet
     $pdf->loadStvles( 'custom.cs s' ) :1/ Add a customized header
     $pdf->registerPdfPart ( new ezcDocumentPdfHeaderPdfPart (
          new ezcDocumentPdfFooterOptions( array(
                 ' showPageNumber' \Rightarrow false,
                 ' h eight ' \Rightarrow '10mm',
24 ) )
     ) ) :
     $pdf->createFromDocbook( $xhtml->getAsDocbook() );
     file.put_counts( ... FILE... '. pdf', $pdf);
```

```
1 | article {
2 f o n t
−f a m i l y : " s a n s
−s e r i f " ;
3 font—size: "10 pt";
    }
5<br>6 title {
7 f o n t
−f a m i l y : " s a n s
−s e r i f " ;
         color: #97BF0D;
10 border—bottom: 1px solid #555753;
11 border—left: 4px solid #555753;
12 padding—left: 4px;
13
14
    }
15 section > section > section > section > title {
16 border−color: #babdb6;
    }
19 page
{
         p adding: "15mm 30mm";
21
22
    }
23 <mark>|</mark> ulink {
         color : #97BF0D :25
26
    }
27 | link {
         color: \#97BF0D;
    }
```
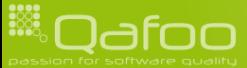

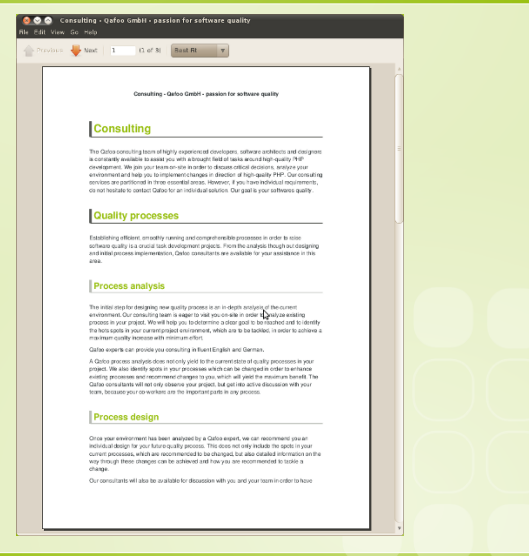

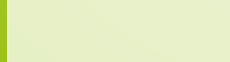

```
<?php
```

```
require 'autoload.php';
```

```
// Convert some input RSTfile to docbook
     $xhtml = new ezcDocumentXhtml();
     7 $xh tml−>s e t F i l t e r s ( a r r a y (
         new ezcDocumentXhtmlElementFilter(),
9 new ezcD o cum ent Xh tml X p a th Filter ('// div [@class="content"]' ),<br>10 ) ;
     ) ) :
     $xhtml->load File ( 'consulting . html');
     $ \text{converter} = \text{new} \text{ecDocumentDocbookToOddConverter()}:$ converter ->options ->styler ->add Stylesheet File ( 'custom . css');
```

```
16 $ \text{odd} = \text{Sconvetter} \rightarrow \text{convert}(\text{Sxtml} \rightarrow \text{getAsDocbook}());<br>17 $ \text{file put contents(} \text{EllE} \text{'fodt'} \text{Sodt});file.put{\_}contents( \_&\_FILE{\_}\_ '.fodt', §odt);
```
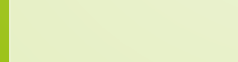

```
<?php
```

```
require 'autoload.php';
```

```
// Convert some input RSTfile to docbook
     $xhtml = new ezcDocumentXhtml();
     7 $xh tml−>s e t F i l t e r s ( a r r a y (
          new ezcDocumentXhtmlElementFilter(),
9 new ezcD o cum en t X h tml X p a th Filter ( \frac{1}{2} / div [@class="content"]' ),<br>10 ) ;
     ) ) :
     $xhtml->load File ( 'consulting . html');
     $ \text{converter} = \text{new} \text{ecDocumentDocbookToOddConverter()}:$ converter ->options ->styler ->add Stylesheet File ( 'custom . css');
```

```
16 $ \text{odd} = \text{Sconvetter} \rightarrow \text{convert}(\text{Sxtml} \rightarrow \text{getAsDocbook}());<br>17 $ \text{file put contents(} \text{EllE} \text{'fodt'} \text{Sodt});file.put{\_}contents( \_&\_FILE{\_}\_ '.fodt', §odt);
```
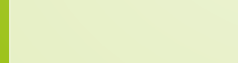

```
<?php
```

```
require 'autoload.php';
```

```
// Convert some input RSTfile to docbook
     $xhtml = new ezcDocumentXhtml();
     7 $xh tml−>s e t F i l t e r s ( a r r a y (
         new ezcDocumentXhtmlElementFilter(),
9 new ezcD o cum ent Xh tml X p a th Filter ('// div [@class="content"]' ),<br>10 ) ;
     ) ) :
     $xhtml->load File ( 'consulting . html');
```

```
$ \text{converter} = \text{new} \text{ecDocumentDocbookToOddConverter()}:$ converter ->options ->styler ->add Stylesheet File ( 'custom . css');
```

```
16 $ odt = $ converter → > convert ($ xhtml - > getAsDocbook () );<br>17 file put contents (FIIF 'fodt'$odt);
       file.put{\_}contents( \_&\_FILE{\_}\_ '.fodt', §odt);
```
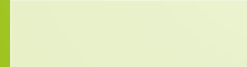

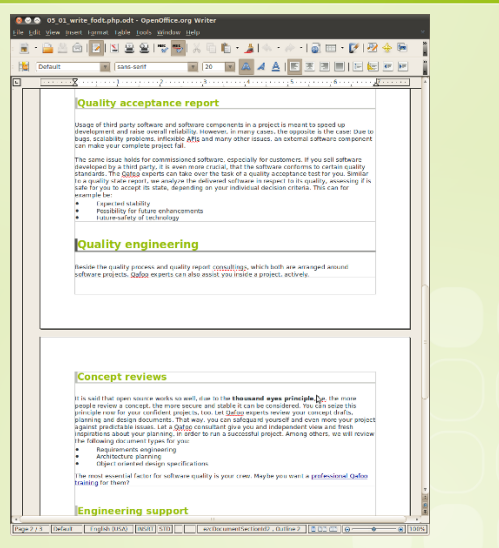

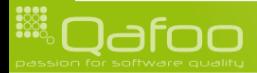

### **Outline**

#### [Introduction](#page-2-0)

[The Document component](#page-8-0)

[Getting into the code](#page-15-0)

#### **[End](#page-40-0)**

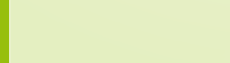

<span id="page-40-0"></span>

### Thanks for listening

### Are there any questions left?

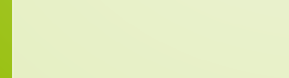

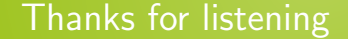

### Please rate this talk: <http://joind.in/2168>

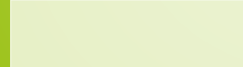

### Thanks for listening

# Please rate this talk: <http://joind.in/2168>

## Stay in touch

- $\blacktriangleright$  Tobias Schlitt
- $\blacktriangleright$  toby@qafoo.com
- **@tobySen**
- $\triangleright$  Kore Nordmann
- $\blacktriangleright$  kore@qafoo.com
- $\triangleright$  @koredn

Need help with Apache Zeta Components? Rent us!

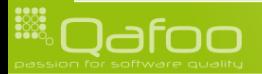